# Package 'LoomExperiment'

April 16, 2019

<span id="page-0-0"></span>Title LoomExperiment container

Description The LoomExperiment class provide a means to easily convert Bioconductor's ``Experiment'' classes to loom files and vice versa.

Version 1.0.4

Encoding UTF-8

Author Martin Morgan, Daniel Van Twisk

Maintainer Bioconductor Package Maintainer <maintainer@bioconductor.org>

Depends R (>= 3.5.0), S4Vectors, SingleCellExperiment, SummarizedExperiment, methods, rhdf5, rtracklayer

Imports DelayedArray, GenomicRanges, HDF5Array, stats, utils

Suggests testthat, BiocStyle, knitr

Collate AllGenerics.R utils.R SharedMethods.R LoomGraph-class.R LoomExperiment-class.R RangedLoomExperiment-class.R SingleCellLoomExperiment-class.R LoomFile-class.R export-method.R import-method.R

License Artistic-2.0

VignetteBuilder knitr

biocViews ImmunoOncology, DataRepresentation, DataImport, Infrastructure, SingleCell

RoxygenNote 6.1.0

git\_url https://git.bioconductor.org/packages/LoomExperiment

git\_branch\_RELEASE\_3\_8

git\_last\_commit 54aba44

git\_last\_commit\_date 2019-03-06

Date/Publication 2019-04-15

# R topics documented:

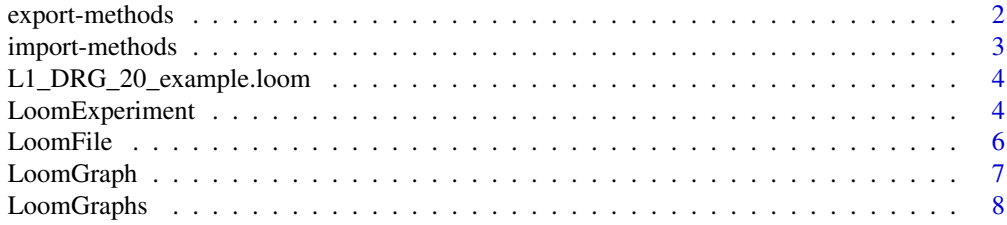

#### <span id="page-1-0"></span> $\blacksquare$

# Description

Exports a LoomExperiment to a LoomFile. Note the colGraph and rowGraph contained within the LoomExperimnet object are 1-indexed in R and are converted to 0-indexed in the loom file.

# Usage

```
## S4 method for signature 'LoomExperiment, LoomFile, ANY'
export(object, con,
   matrix=assayNames(object)[1], rownames_attr="rownames", colnames_attr="colnames")
```
#### Arguments

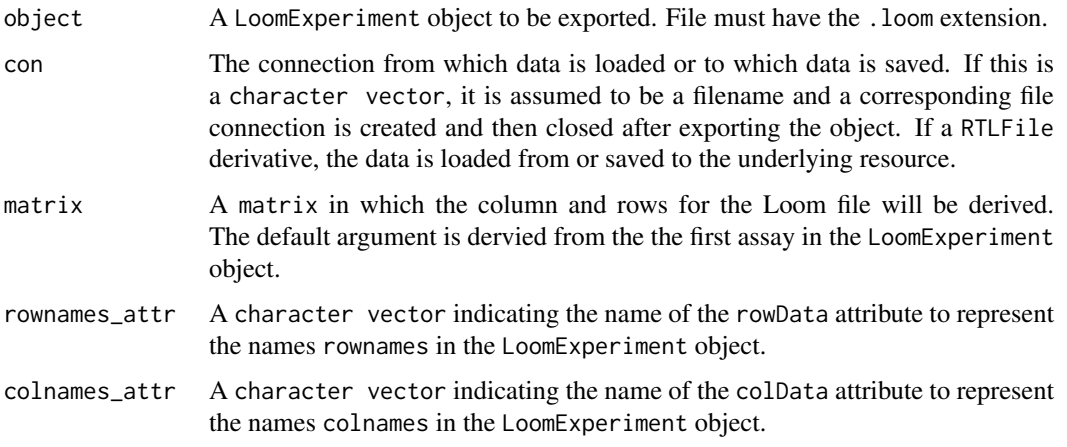

# Value

An error code indiciating whether the operation was successful.

# See Also

[LoomExperiment](#page-3-1), [LoomFile](#page-5-1),

# Examples

```
counts <- matrix(rpois(100, lambda = 10), ncol=10, nrow=10)
sce <- SingleCellExperiment(assays = list(counts = counts))
scle <- SingleCellLoomExperiment(sce)
tempfile <- tempfile(fileext=".loom")
export(scle, tempfile)
```
<span id="page-2-0"></span>

#### Description

Imports a LoomExperiment from a LoomFile. Note the colGraph and rowGraph contained within the 0-indexed loom file will be converted to the 1-indexed represnetation in the resulting LoomExperiment object.

### Usage

```
## S4 method for signature 'LoomFile,ANY,ANY'
import(con, ...,
   type = c("SingleCellLoomExperiment", "LoomExperiment", "RangedLoomExperiment"),
   rownames_attr=NULL, colnames_attr=NULL)
```
# Arguments

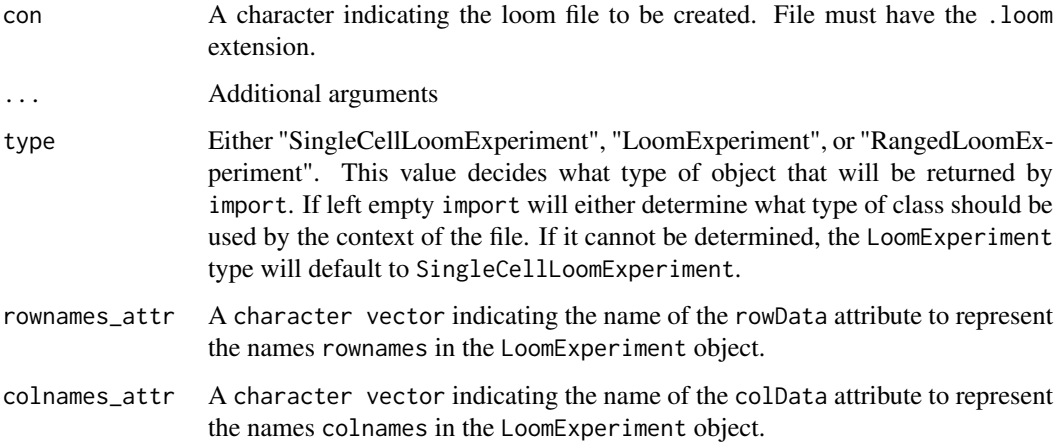

# Value

An object of class LoomExperiment

# See Also

[LoomExperiment](#page-3-1), [LoomFile](#page-5-1),

# Examples

```
l1_file <- system.file("extdata", "L1_DRG_20_example.loom", package = "LoomExperiment")
scle <- import(l1_file, type="SingleCellLoomExperiment")
scle
```
<span id="page-3-0"></span>L1\_DRG\_20\_example.loom

*L1\_DRG\_20\_example.loom*

#### Description

An example hdf5 file in the Loom file format obtained from the Linnarson Lab.

The original file was imported using LoomExperiment and truncated using the package's subsetting methods. The purpose of this truncation was to reduce the total size of the data as the file's purpose is simply to demonstrate LoomExperiment's functionality.

The data set has dimensions of 20x20. The file contains 7 rowData and 103 colData entries each corresponding to readings generated by high-throughput sequencing experiments. In addition, a colGraphs entry encoding aLoomGraph containing two LoomGraph objects are also included.

#### Format

An hdf5 file in the Loom format

#### Examples

```
## Load L1_DRG_20_example.loom using LoomExperiment's import() method
l1_file <- system.file("extdata", "L1_DRG_20_example.loom", package = "LoomExperiment")
scle <- import(l1_file, type="SingleCellLoomExperiment")
scle
```
<span id="page-3-2"></span>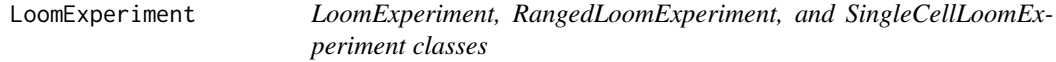

#### <span id="page-3-1"></span>Description

The LoomExperiment family of classes is used as a bridge between Bioconductor's "Experiment" classes and the Linnarson Lab's [http://linnarssonlab.org/loompy/index.html.](#page-0-0) The family of Loom-Experiment classes all inherit from the class LoomExperiment as well as their respectively named parent classes. The LoomExperiment class inheirts from [SummarizedExperiment](#page-0-0).

#### Usage

```
## Constructor
```

```
LoomExperiment(..., coldGraphs = LoomGraphs(), rowGraphs = LoomGraphs())RangedLoomExperiment(..., colGraphs = LoomGraphs(), rowGraphs = LoomGraphs())
SingleCell LoomExperiment(..., colGraphs = LoomGraphs(), rowGraphs = LoomGraphs()
```

```
## Accessors
```

```
## S4 method for signature 'LoomExperiment'
colGraphs(x, \ldots)
```
#### LoomExperiment 5

```
## S4 replacement method for signature 'LoomExperiment'
colGraphs(x, ...) <- value
## S4 method for signature 'LoomExperiment'
rowGraphs(x, ...)
## S4 replacement method for signature 'LoomExperiment'
rowGraphs(x, ...) <- value
## Subsetting
## S4 method for signature 'LoomExperiment'
x[i, j, ..., drop=TRUE]
## Binding
## S4 method for signature 'LoomExperiment'
rbind(..., deparse.level=1)
## S4 method for signature 'LoomExperiment'
cbind(..., deparse.level=1)
```
#### Arguments

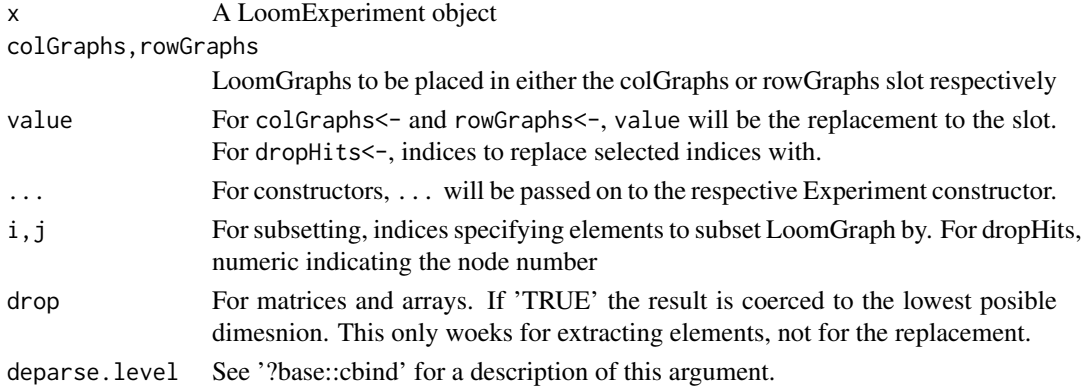

# Details

The LoomExperiment class is a virtual class meant to to act as an interface for other "\_LoomExperiment" classes. It contains two slots:

colGraphs: A LoomGraphs object containing col\_graph data as specified by the loom format. rowGraphs: A LoomGraphs object containing row\_graph data as specified by the loom format.

The intended use of this class is as an interface that allows various slots and operations necessary for subsequent "\_LoomExperiment" classes to be defined.

The colGraphs and rowGraphs slot stores a LoomGraphs object that stores a graph of edges between vertices and possibly associated weights. These slots may be NULL.

### Value

An object of class LoomExperiment

# Author(s)

Daniel Van Twisk

#### <span id="page-5-0"></span>See Also

[SummarizedExperiment](#page-0-0), [RangedSummarizedExperiment](#page-0-0), [SingleCellExperiment](#page-0-0)

#### Examples

```
## Construction
counts <- matrix(rpois(100, lambda = 10), ncol=10, nrow=10)
sce <- SingleCellExperiment(assays = list(counts = counts))
scle <- SingleCellLoomExperiment(sce)
# OR
scle <- SingleCellLoomExperiment(assays = list(counts = counts))
# OR
scle <- as(sce, "SingleCellLoomExperiment")
scle
## Get and replace rowGraphs and colGraphs
colGraphs(scle)
rowGraphs(scle)
a \leftarrow c(1, 2, 3)b \leftarrow c(3, 2, 1)w <- c(100, 10, 1)
lg <- LoomGraph(a, b, weight=w)
lgs <- LoomGraphs(lg, lg)
names(lgs) <- c('lg1', 'lg2')
lgs
colGraphs(scle) <- lgs
rowGraphs(scle) <- lgs
colGraphs(scle)
rowGraphs(scle)
colGraphs(scle)[[1]]
rowGraphs(scle)[[1]]
## Subsetting
scle2 <- scle[c(1, 3), 1:2]
colGraphs(scle2)[[1]]
rowGraphs(scle2)[[1]]
```
LoomFile *LoomFile objects*

# <span id="page-5-1"></span>Description

A LoomFile class represents a loom file based on the Linnarson Lab's [http://linnarssonlab.org/loompy/index.html.](#page-0-0) A loom file is encoded as an hdf5 file. A loom file consists of a main matrix, optional additional layers, a variable number of row and column annotations and sparse graph objects. It is used to efficienctly stroe very large omics datasets.

The LoomFile class extends the functionality of the [RTLFile](#page-0-0) from the rtracklayer package.

#### <span id="page-6-0"></span>LoomGraph 7

### Author(s)

Daniel Van Twisk

<span id="page-6-1"></span>LoomGraph *LoomGraph class*

#### Description

The LoomGraph class extends the [SelfHits](#page-0-0) class. The SelfHits class represents a set of hits between a set of left node and right nodes. Only the Hits are stored in a SelfHits object. The LoomGraph class is meant to store graph information and was created to be used in conjunction with the LoomExperiment class. Its purpose is to store either a col\_graph or row\_graph as specified by the loom file format. Attributes from and to indicate an edge between two vertices. The w column indicates the weight of the corresponding edge and is optional.

# Usage

LoomGraph(from, to, nnode=max(from, to), ..., weight=NULL)

## S4 method for signature 'LoomGraph' rbind(..., deparse.level=1) ## S4 method for signature 'LoomGraph' cbind(..., deparse.level=1)

#### Arguments

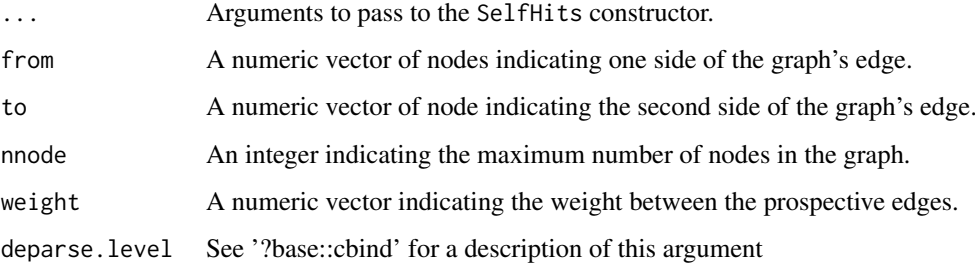

# Value

A LoomGraph object is returned from the constructor.

#### Author(s)

Daniel Van Twisk

# See Also

[LoomExperiment](#page-3-2), [LoomGraphs](#page-7-1), [SelfHits](#page-0-0)

# Examples

```
## Construction
a \leftarrow c(1, 2, 3)b \leftarrow c(3, 2, 1)w <- c(100, 10, 1)
df <- DataFrame(a, b, w)
lg <- as(df, "LoomGraph")
# OR
lg <- LoomGraph(a, b, weight=w)
lg
## Subsetting
lg[c(1, 2)]
lg[-c(2)]
```
#### <span id="page-7-1"></span>LoomGraphs *LoomGraphs class*

# Description

The LoomGraphs class extends the [SimpleList](#page-0-0) class. It is meant to store multiple LoomGraph objects and was created to be used in conjunction with the LoomExperiment class. Its purpose is to store multiple col\_graph or row\_graph as specified by the loom file format. Only LoomGraph obects may be stored in a LoomGraphs object.

# Usage

LoomGraphs(...)

```
## S4 method for signature 'LoomGraphs'
rbind(..., deparse.level=1)
## S4 method for signature 'LoomGraphs'
cbind(..., deparse.level=1)
```
#### Arguments

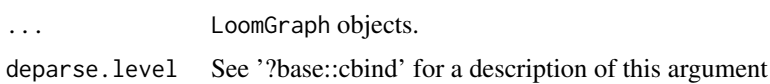

#### Value

A LoomGraphs object is returned from the constructor.

#### Author(s)

Daniel Van Twisk

# See Also

[LoomExperiment](#page-3-2), [LoomGraph](#page-6-1), [SimpleList](#page-0-0)

<span id="page-7-0"></span>

# LoomGraphs 9

# Examples

```
## Construction
lg1 <- LoomGraph(c(1, 2, 3), c(3, 2, 1), weight=c(4, 7, 8))
lg2 \le - LoomGraph(c(3, 3, 1), c(3, 1, 2))
lgs <- LoomGraphs(lg1, lg2)
lgs
```
# <span id="page-9-0"></span>Index

```
∗Topic datasets
    L1_DRG_20_example.loom, 4
[,LoomExperiment,ANY,ANY,ANY-method
        (LoomExperiment), 4
[,LoomExperiment,ANY-method
        (LoomExperiment), 4
[,LoomExperiment-method
        (LoomExperiment), 4
[,RangedLoomExperiment,ANY,ANY,ANY-method
        (LoomExperiment), 4
[,RangedLoomExperiment,ANY-method
        (LoomExperiment), 4
[,RangedLoomExperiment-method
        (LoomExperiment), 4
[,SingleCellLoomExperiment,ANY,ANY,ANY-method
        (LoomExperiment), 4
[,SingleCellLoomExperiment,ANY-method
        (LoomExperiment), 4
[,SingleCellLoomExperiment-method
        (LoomExperiment), 4
```

```
cbind,LoomExperiment-method
        (LoomExperiment), 4
cbind,LoomGraph-method (LoomGraph), 7
cbind,LoomGraphs-method (LoomGraphs), 8
cbind, SingleCellLoomExperiment-method
        (LoomExperiment), 4
colGraphs (LoomExperiment), 4
colGraphs,LoomExperiment-method
        (LoomExperiment), 4
colGraphs<- (LoomExperiment), 4
colGraphs<-,LoomExperiment-method
        (LoomExperiment), 4
```

```
export (export-methods), 2
export,LoomExperiment,LoomFile,ANY-method
        (export-methods), 2
export-methods, 2
```

```
import (import-methods), 3
import,LoomFile,ANY,ANY-method
        (import-methods), 3
import-methods, 3
```
L1\_DRG\_20\_example *(*L1\_DRG\_20\_example.loom*)*, [4](#page-3-0) L1\_DRG\_20\_example.loom, [4](#page-3-0) LoomExperiment, *[2,](#page-1-0) [3](#page-2-0)*, [4,](#page-3-0) *[7,](#page-6-0) [8](#page-7-0)* LoomExperiment-class *(*LoomExperiment*)*, [4](#page-3-0) LoomFile, *[2,](#page-1-0) [3](#page-2-0)*, [6](#page-5-0) LoomFile-class *(*LoomFile*)*, [6](#page-5-0) LoomGraph, [7,](#page-6-0) *[8](#page-7-0)* LoomGraph-class *(*LoomGraph*)*, [7](#page-6-0) LoomGraphs, *[7](#page-6-0)*, [8](#page-7-0) LoomGraphs-class *(*LoomGraphs*)*, [8](#page-7-0)

RangedLoomExperiment *(*LoomExperiment*)*, [4](#page-3-0) RangedLoomExperiment-class *(*LoomExperiment*)*, [4](#page-3-0) RangedSummarizedExperiment, *[6](#page-5-0)* rbind,LoomExperiment-method *(*LoomExperiment*)*, [4](#page-3-0) rbind,LoomGraph-method *(*LoomGraph*)*, [7](#page-6-0) rbind,LoomGraphs-method *(*LoomGraphs*)*, [8](#page-7-0) rbind, SingleCellLoomExperiment-method *(*LoomExperiment*)*, [4](#page-3-0) rowGraphs *(*LoomExperiment*)*, [4](#page-3-0) rowGraphs,LoomExperiment-method *(*LoomExperiment*)*, [4](#page-3-0) rowGraphs<- *(*LoomExperiment*)*, [4](#page-3-0) rowGraphs<-,LoomExperiment-method *(*LoomExperiment*)*, [4](#page-3-0) RTLFile, *[6](#page-5-0)*

```
SelfHits, 7
show,LoomExperiment-method
        (LoomExperiment), 4
show,RangedLoomExperiment-method
        (LoomExperiment), 4
show,SingleCellLoomExperiment-method
        (LoomExperiment), 4
SimpleList, 8
SingleCellExperiment, 6
SingleCellLoomExperiment
        (LoomExperiment), 4
SingleCellLoomExperiment-class
        (LoomExperiment), 4
SummarizedExperiment, 4, 6
```